## **KOLLMORGEN** SERVOSTAR400 M

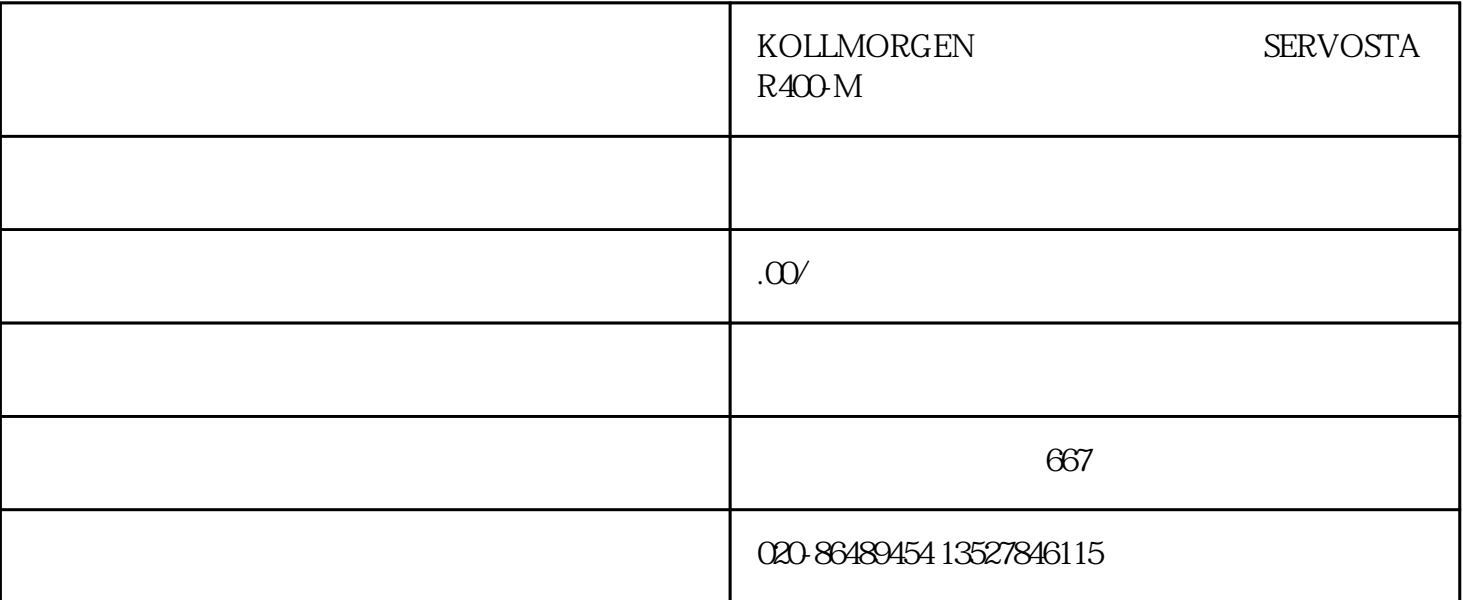

KOLLMORGEN SERVOSTAR400-M

KOLLMORGEN SERVOSTAR400-M

KOLLMORGEN SERVOSTAR400-M

KOLLMORGEN

SERVOSTAR400-M